## Der Bachelorstudiengang Japanologie\*

Nach der Entscheidung zum Studium der Japanologie an der LMU:

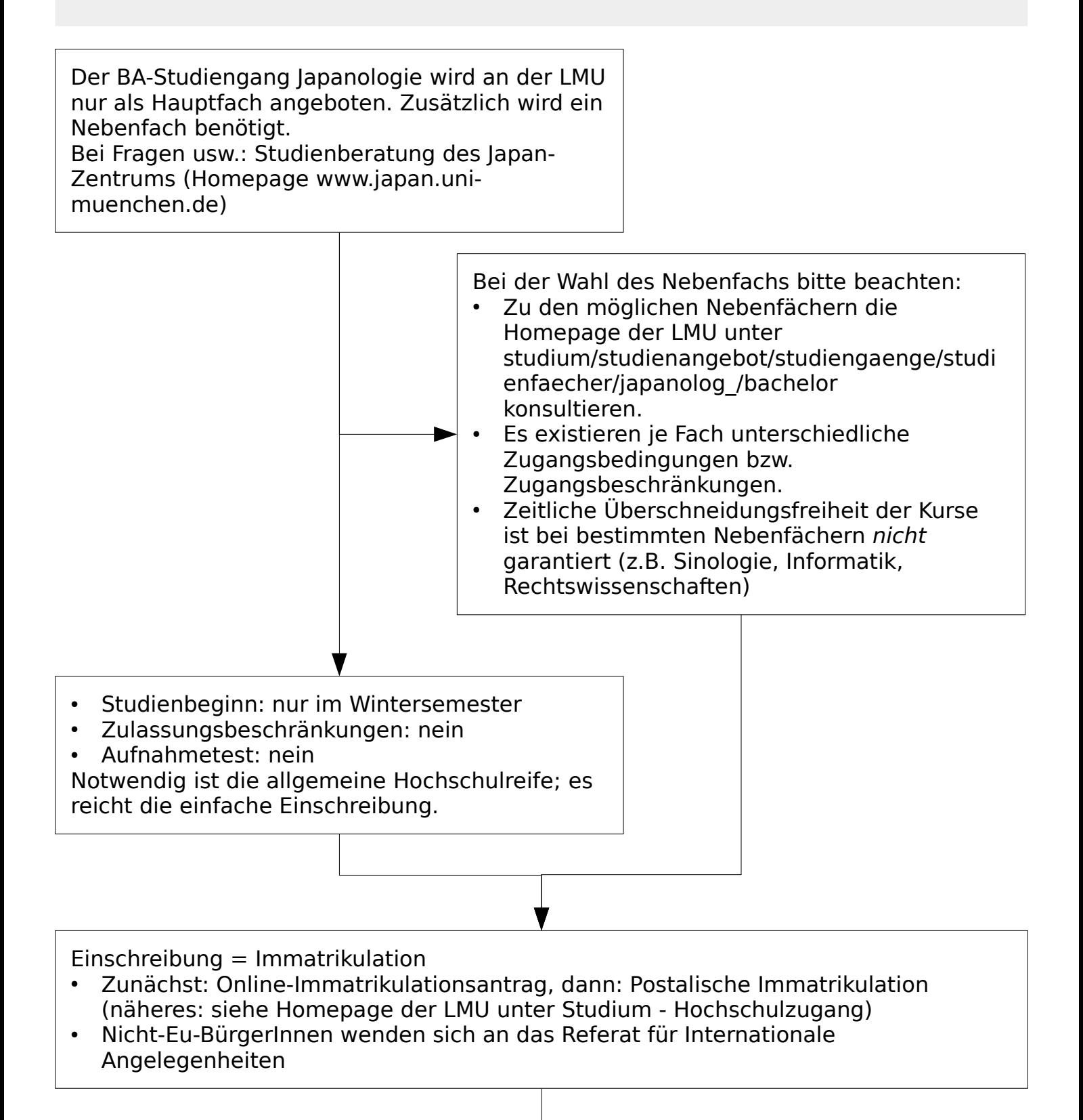

Studiumsvorbereitung:

- Die bei der Immatrikulation erhaltene Campuskennung freischalten, E-Mail-Adresse einrichten.
- Bibliotheksausweis bei der Universitätsbibliothek (UB) besorgen.
- LSF-Zugang überprüfen.

Einführungsveranstaltung zum Bachelor Japanologie:

- Termin und Ort siehe Homepage des Japan-Zentrums, i.d.R. zweite Septemberhälfte
- Inhalt: Das Studium der Japanologie allgemein, das erste Semester im Besonderen
- Studienangebot in LSF einsehen. (vergl. "Studienplan")

Konkrete Vorbereitungen:

- Anmeldung zu den Veranstaltungen in LSF, und zwar zu:
	- Sprachmodul P 1:
		- Japanisch  $1$  (= sechs Stunden)
		- Grammatik  $1 (=$  zwei Stunden)
		- Kanji 1 (= zwei Stunden)
	- Basismodul P 2:
		- $\cdot$  Basisvorlesung (= zwei Stunden)
		- Tutorium (= zwei Stunden)
- Bei mehreren zur Auswahl stehenden Gruppen: priorisiert belegen

Das erste Semester:

- Erster Tag der Vorlesungszeit: Begrüßungsabend (das sog. "Meet&Greet"), ab 18 Uhr
- Unterrichtsbeginn im ersten Semester: Dienstag der ersten Woche
- Im Laufe des 1. Semesters: Prüfungsanmeldung in LSF
	- Jeweils für die Modulprüfungen (im 1. Semester P $1 + P2$ )
- Ende des 1. Semesters: zwei Klausuren (P $1 + P2$ )
	- Noten in LSF nach Korrektur